# **COMP 401: CONSTRUCTORS AND POINTERS**

**Instructor: Prasun Dewan (FB 150, dewan@unc.edu)**

# A CLASS (WITH PROPERTIES)

```
public class ALoopingFactorialSpreadsheet {
   int number;
   long factorial;
   public int getNumber() {
     return number;
 }
   public void setNumber(int newVal) {
     number = newVal ;
     factorial = Factorials.loopingFactorial(number);
 }
   public long getFactorial() {
     return factorial;
 }
```

```
ALoopingFactorialSpreadsheet factorial1 = 
     new ALoopingFactorialSpreadsheet ();
ALoopingFactorialSpreadsheet factorial = 
     new ALoopingFactorialSpreadsheet ();
ALoopingFactorialSpreadsheet factorial = 
     new ALoopingFactorialSpreadsheet ();
factorial1.setNumber(2);
factorial2.setNumber(2);
```
}

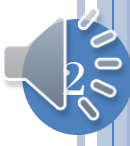

## ANOTHER CLASS WITH PROPERTIES

```
public class ABMISpreadsheet {
               double height;
               double weight; 
              public double getWeight() {
                  return weight;
                }
               public void setWeight(double newWeight) {
                weight = newWeight; }
               public double getHeight() {
                  return height;
              }
               public void setHeight(double newHeight) {
                  height = newHeight;
                }
               public double getBMI() {
                  return weight/(height*height);
              }
             }
Height
Weight
 BMI
```
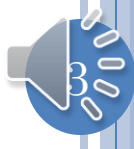

## USING BMISPREADSHEET

**public class** BMISpreadsheetUser {  **public static void** main(String[] args) { ABMISpreadsheet bmiSpreadsheet = **new** ABMISpreadsheet(); bmiSpreadsheet.setHeight(1.77); bmiSpreadsheet.setWeight(75); System.out.println(bmi.getBMI()); }

}

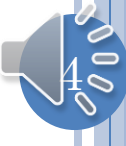

## ABMISPREADSHEET AND CONSTRUCTOR

```
\mathbb{L}public class ABMISpreadsheet {
  double height;
  double weight;
   public ABMISpreadsheet(double theInitialHeight, double theInitialWeight) {
    setHeight(theInitialHeight);
     setWeight(theInitialWeight);
 }
   public double getWeight() {
     return weight;
 }
   public void setWeight(double newWeight) {
    weight = newWeight;
 }
   public double getHeight() {
     return height;
 }
   public void setHeight(double newHeight) {
   height = newHeight; }
publi \Lambda DMIC and a aboat
ret<br>ret
   }
}
                                                         Constructor name 
                                                        must be the name of 
                                                              the class
                                                        Constructor name is 
                                                          also the type of 
                                                          object returned
       ABMISpreadsheet aBMISpreadsheet = new ABMISpreadsheet(
                                                       1.77, 75.0);
                                                        Constructors do not 
                                                        appear in interfaces
```
#### EVERY CLASS HAS A CONSTRUCTOR

 $\mathbb{L}$ 

```
public class ABMISpreadsheet {
   double height;
   double weight; 
  public double getWeight() {
     return weight;
   }
   public void setWeight(double newWeight) {
    weight = newWeight; }
   public double getHeight() {
     return height;
   }
   public void setHeight(double newHeight) {
     height = newHeight;
   }
   public double getBMI() {
     return weight/(height*height);
   }
}
```
## EQUIVALENT CLASS CREATED BY JAVA

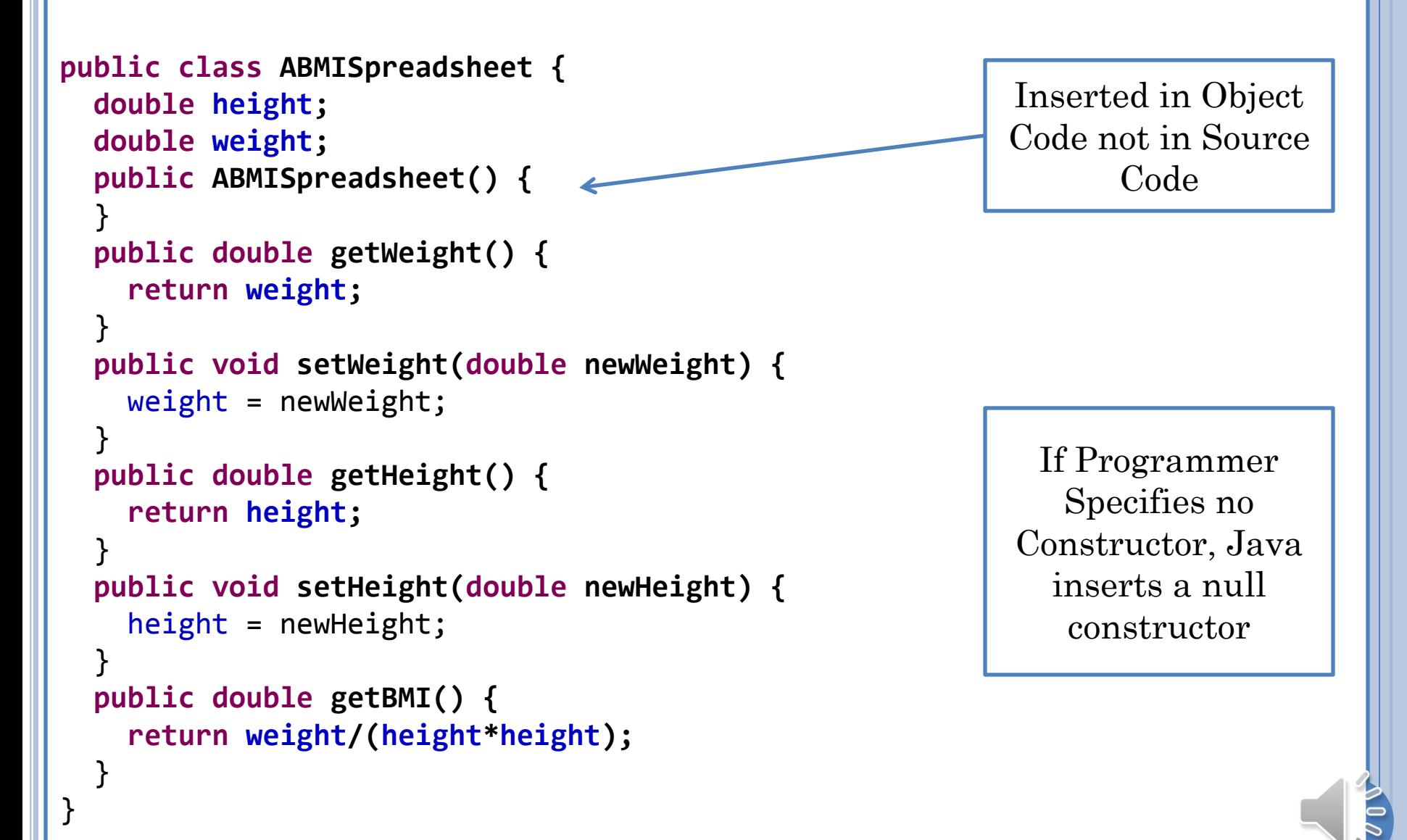

#### A CLASS CAN HAVE MULTIPLE CONSTRUCTORS

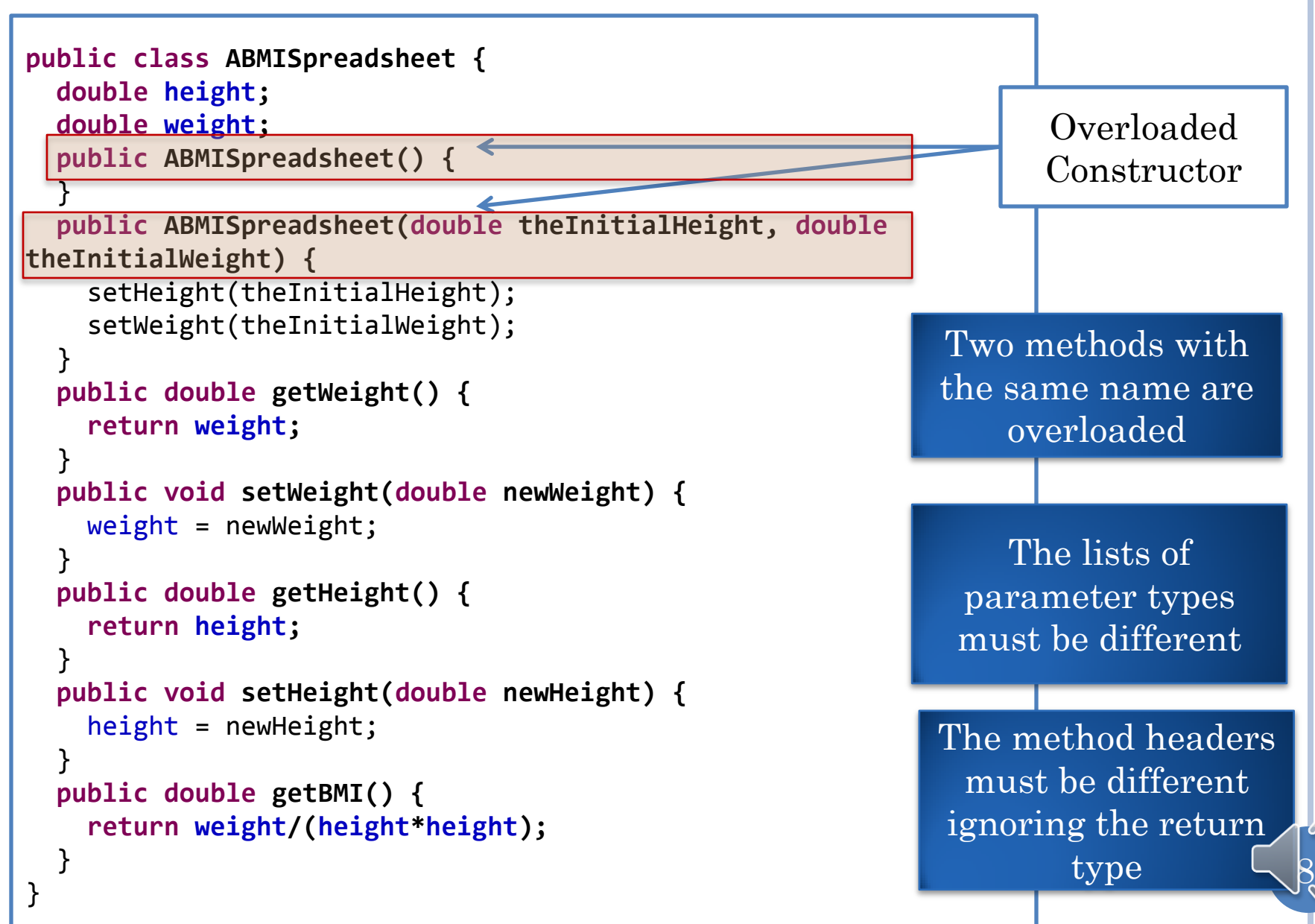

#### A CLASS CAN HAVE MULTIPLE CONSTRUCTORS (REVIEW)

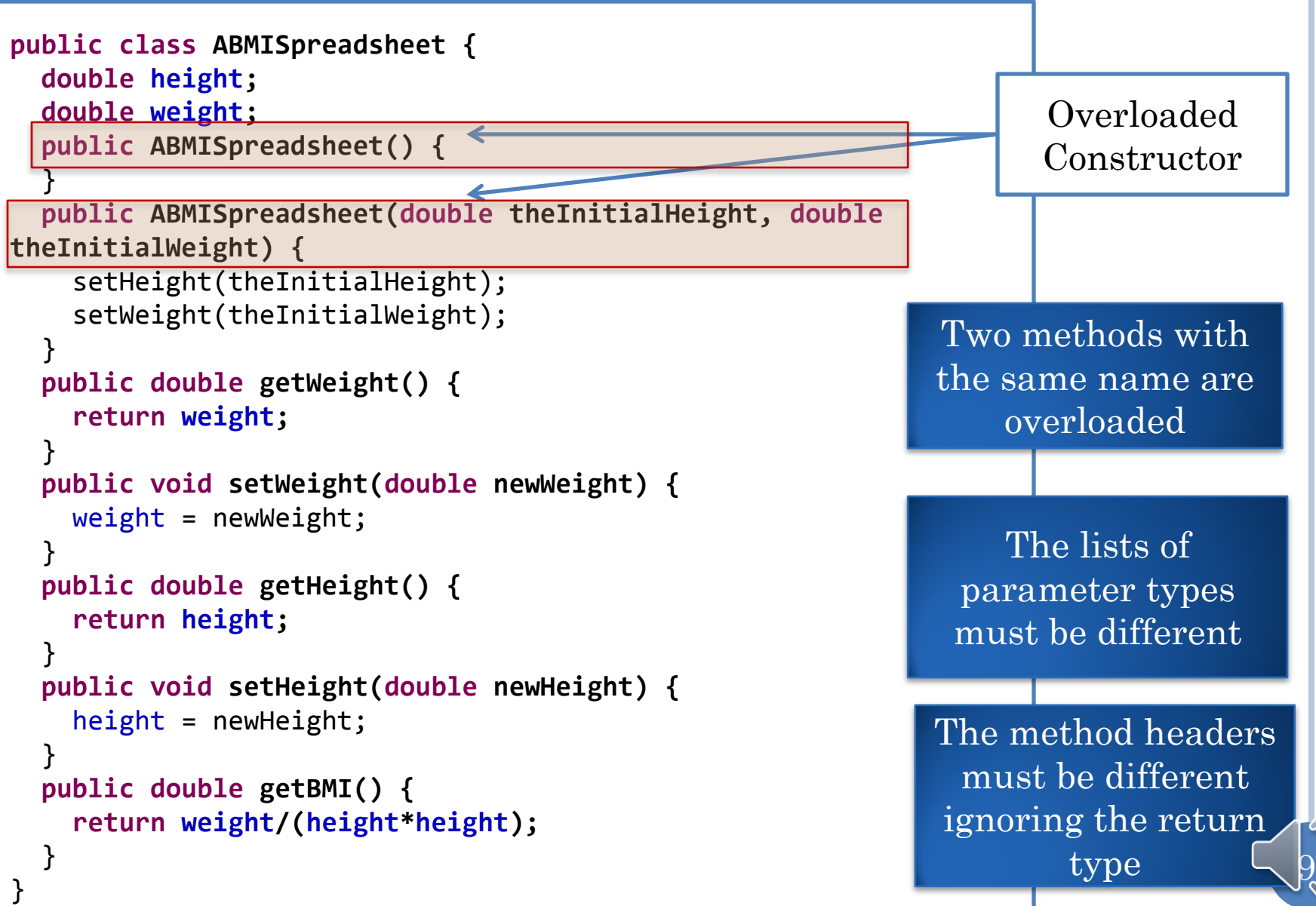

# USING OVERLOADED CONSTRUCTORS

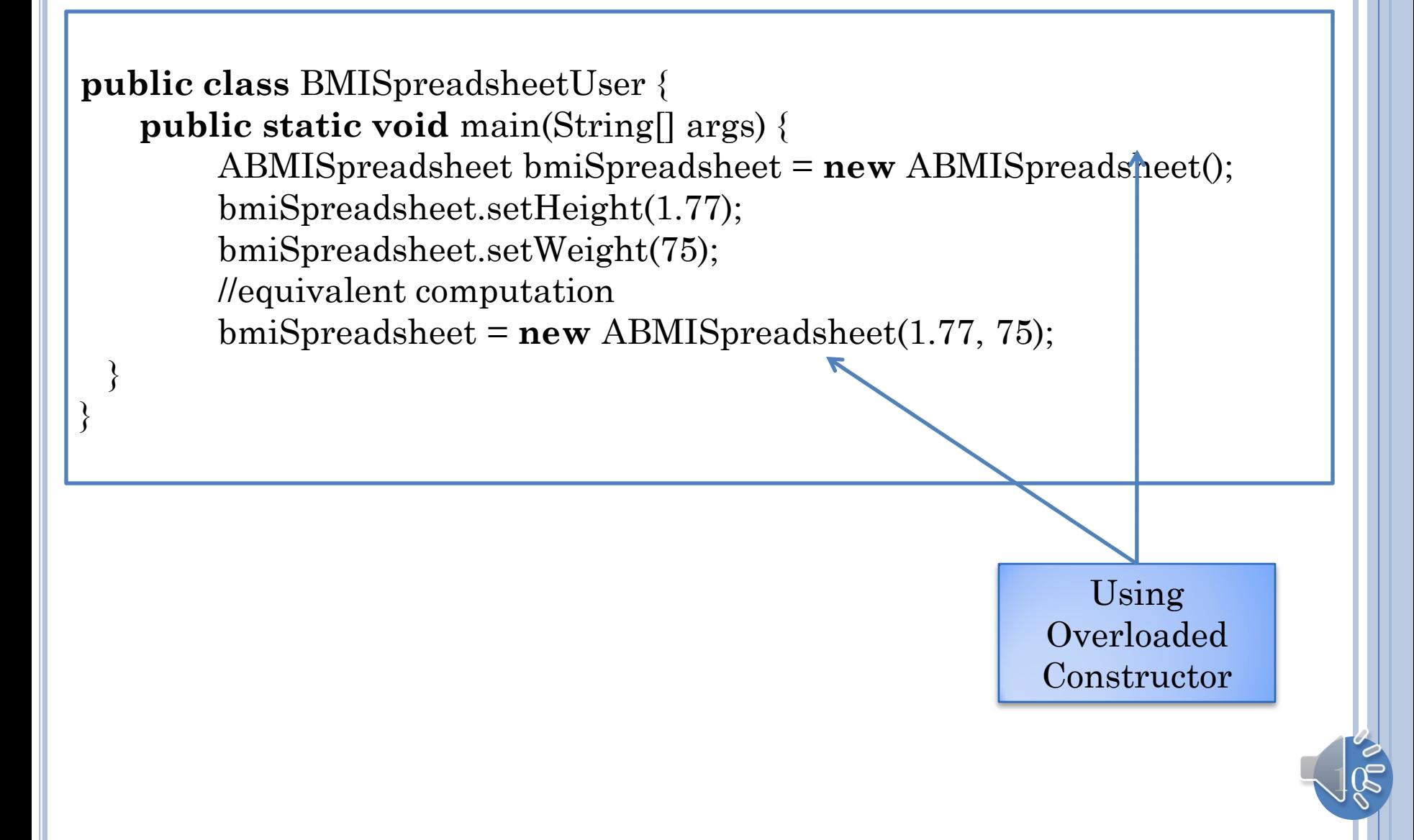

#### ARE (PROGRAMMER-DEFINED) CONSTRUCTORS EVER ABSOLUTELY NECESSARY?

ABMISpreadsheet aBMISpreadsheet = **new** ABMISpreadsheet( 1.77, 75.0);

ABMISpreadsheet aBMISpreadsheet = **new** ABMISpreadsheet(); aBMISpreadsheet.setHeight(1.77); aBMISpreadsheet.setWeight(75.0);

> Programmer can initialize state after instantiation (requires a bit more work but possible in this case)

Can use the full functionality of class without programmerdefined constructor

Always possible?

Some part of the exported state (e.g. height) may be readonly

 $1$ 

#### IMMUTABLE OBJECTS

String s = "hello";

String s = **new** String("hello");

String is immutable.

An immutable object cannot be changed after initialization.

An immutable object with state must have one or more programmerdefined constructors to initialize the state

 $12$ 

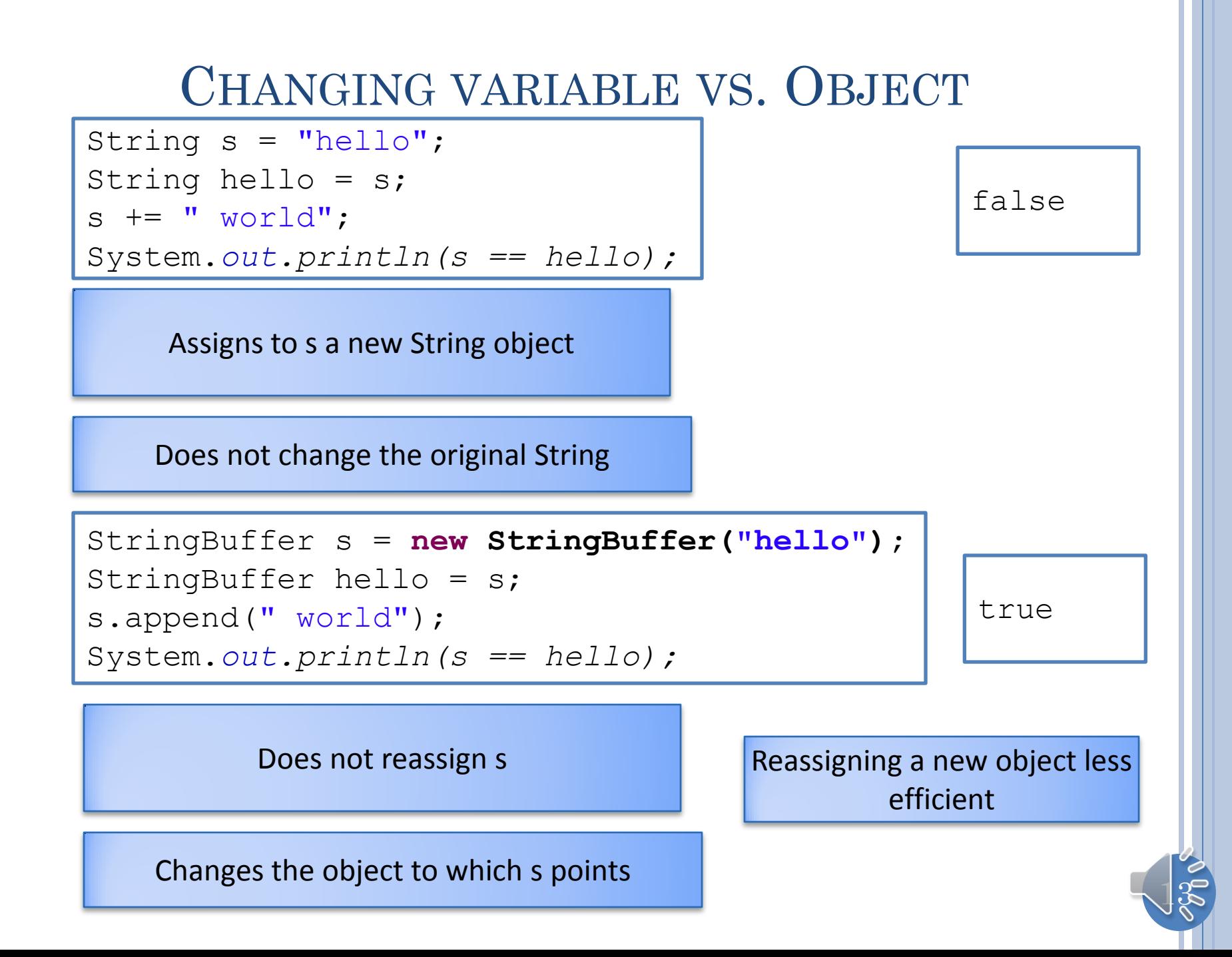

## OBJECTS VS. PRIMITIVES

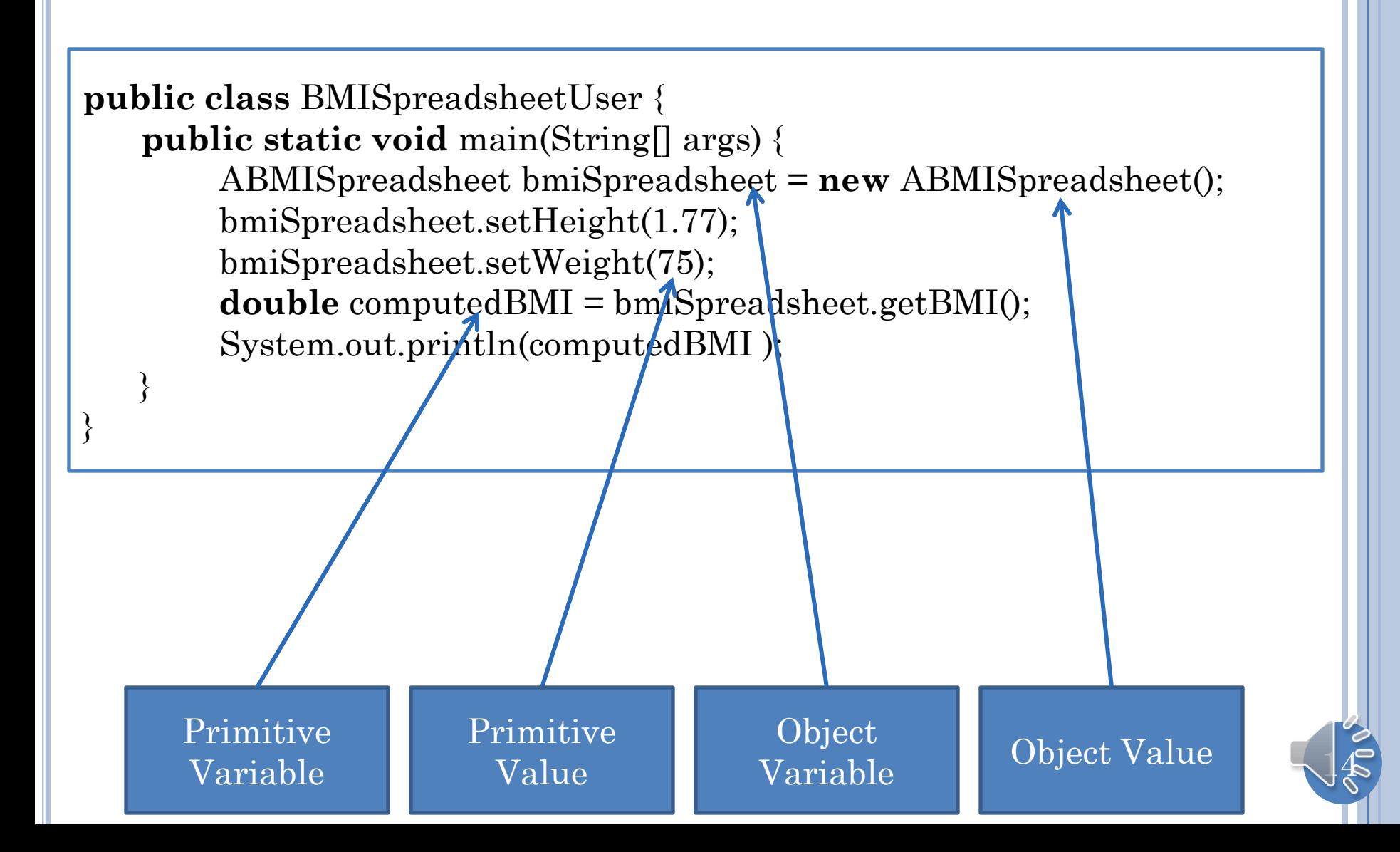

## PRIMITIVES VS. OBJECT VARIABLES

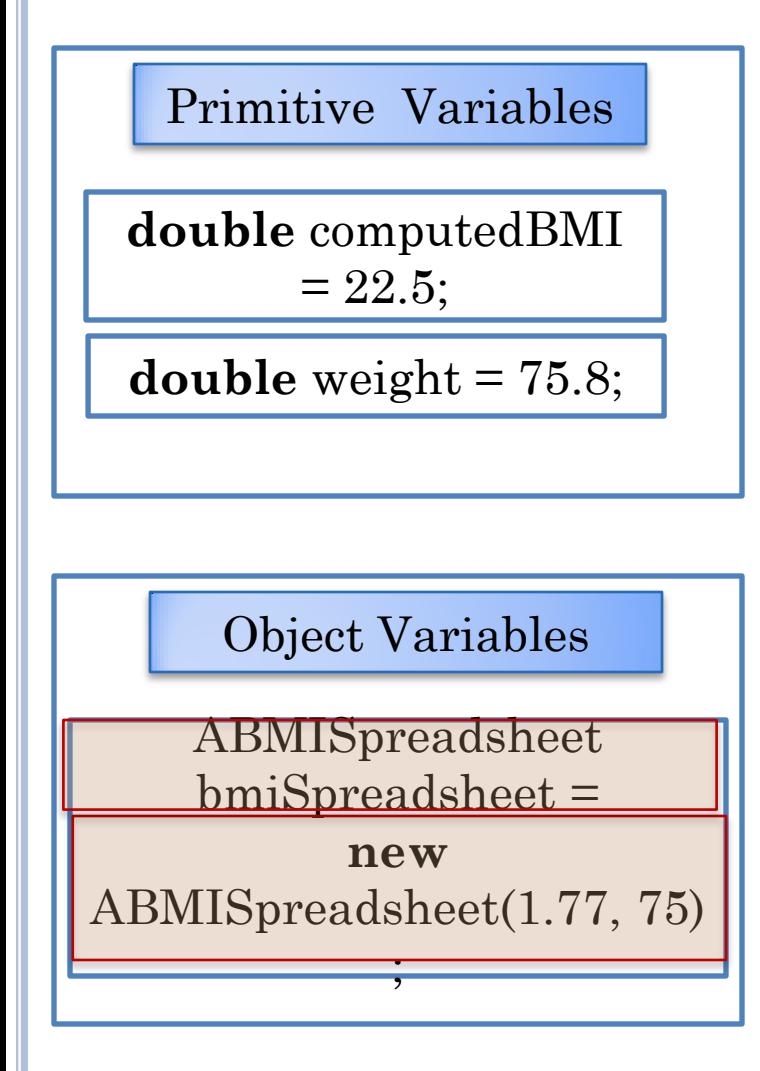

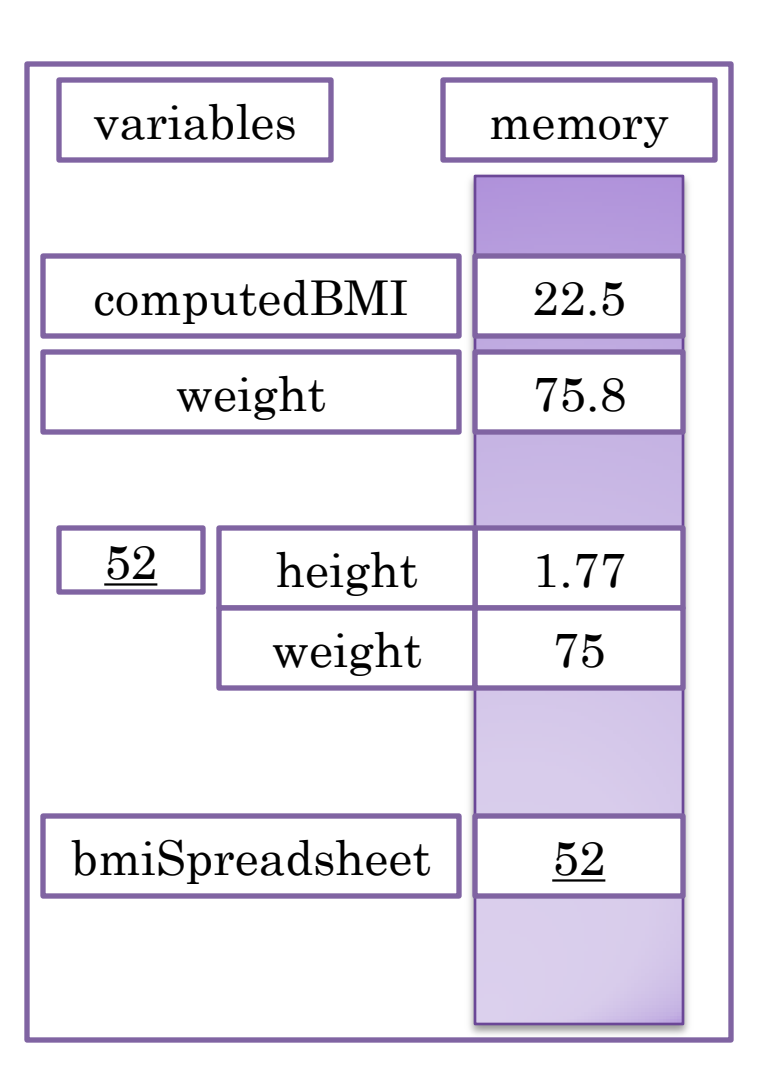

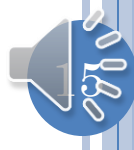

## PRIMITIVES VS. OBJECTS STORAGE

ABMISpreadsheet bmiSpreadsheet1 = **new** ABMISpreadsheet(); ABMISpreadsheet bmiSpreadsheet2 = **new** ABMISpreadsheet(); bmiSpreadsheet1.setHeight(1.77); bmiSpreadsheet2 = bmiSpreadsheet1;

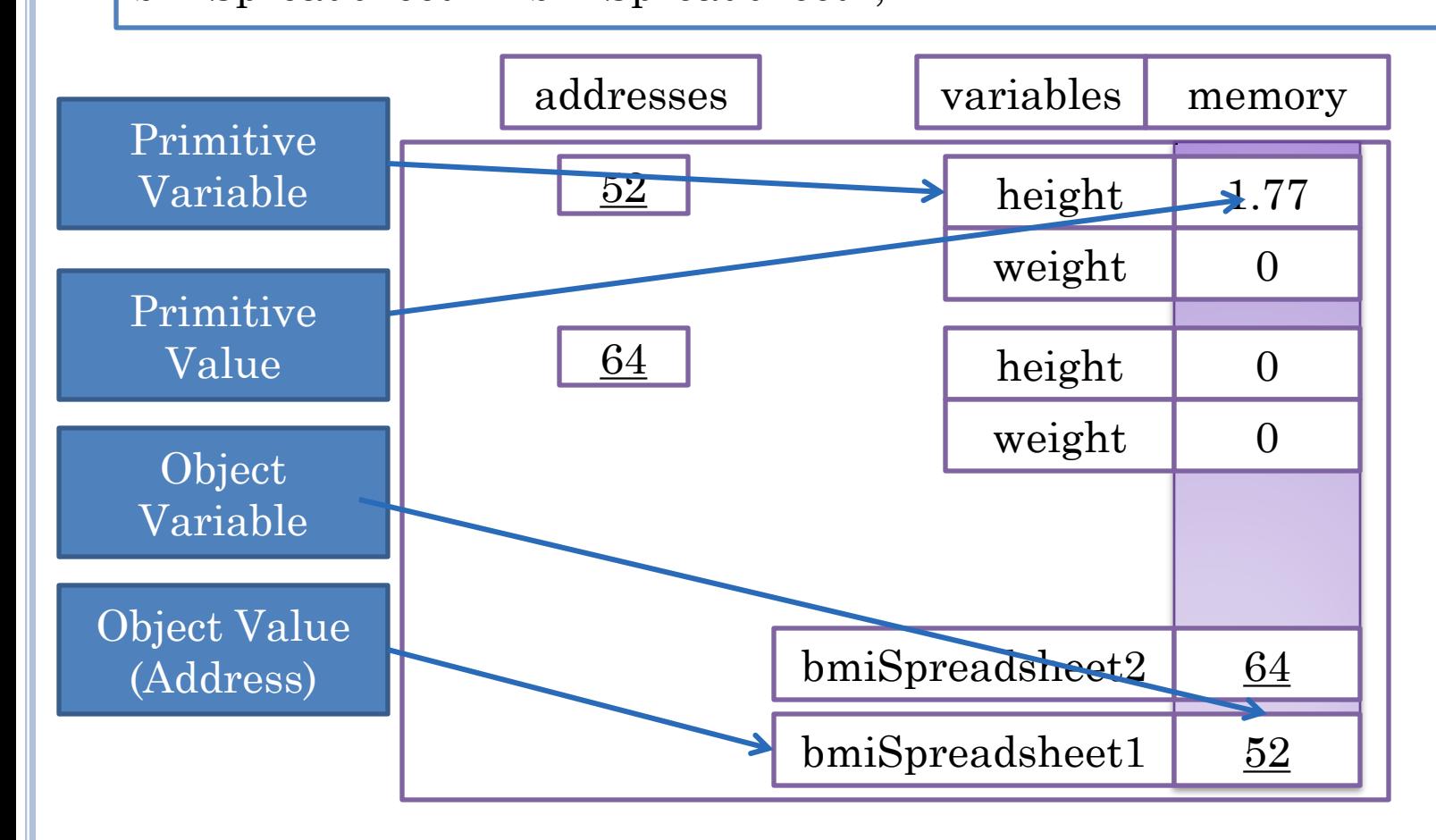

 $16$ 

#### UNINITIALIZED PRIMITIVE VS. OBJECT VARIABLES

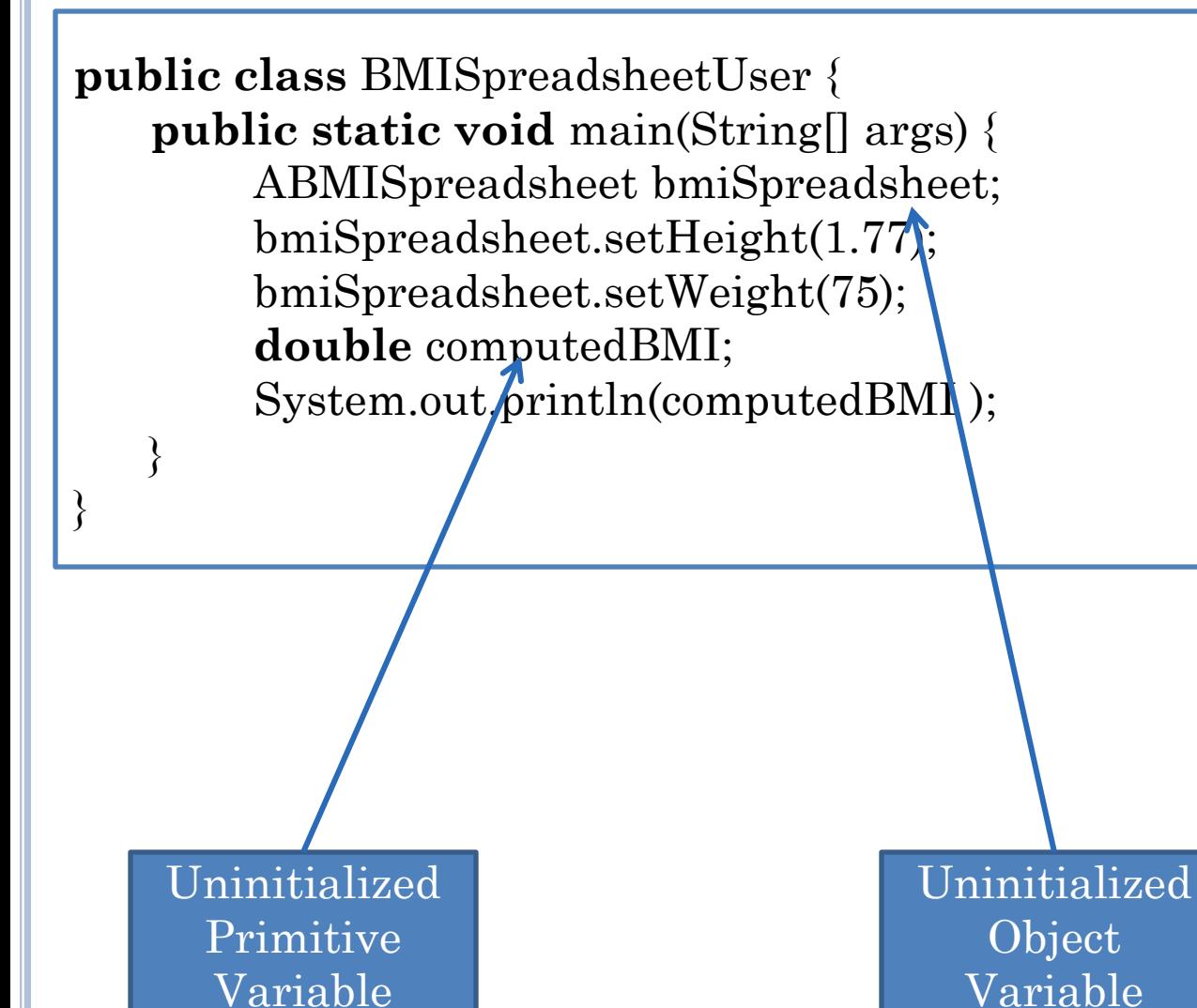

17

## DEFAULT VALUES FOR VARIABLES

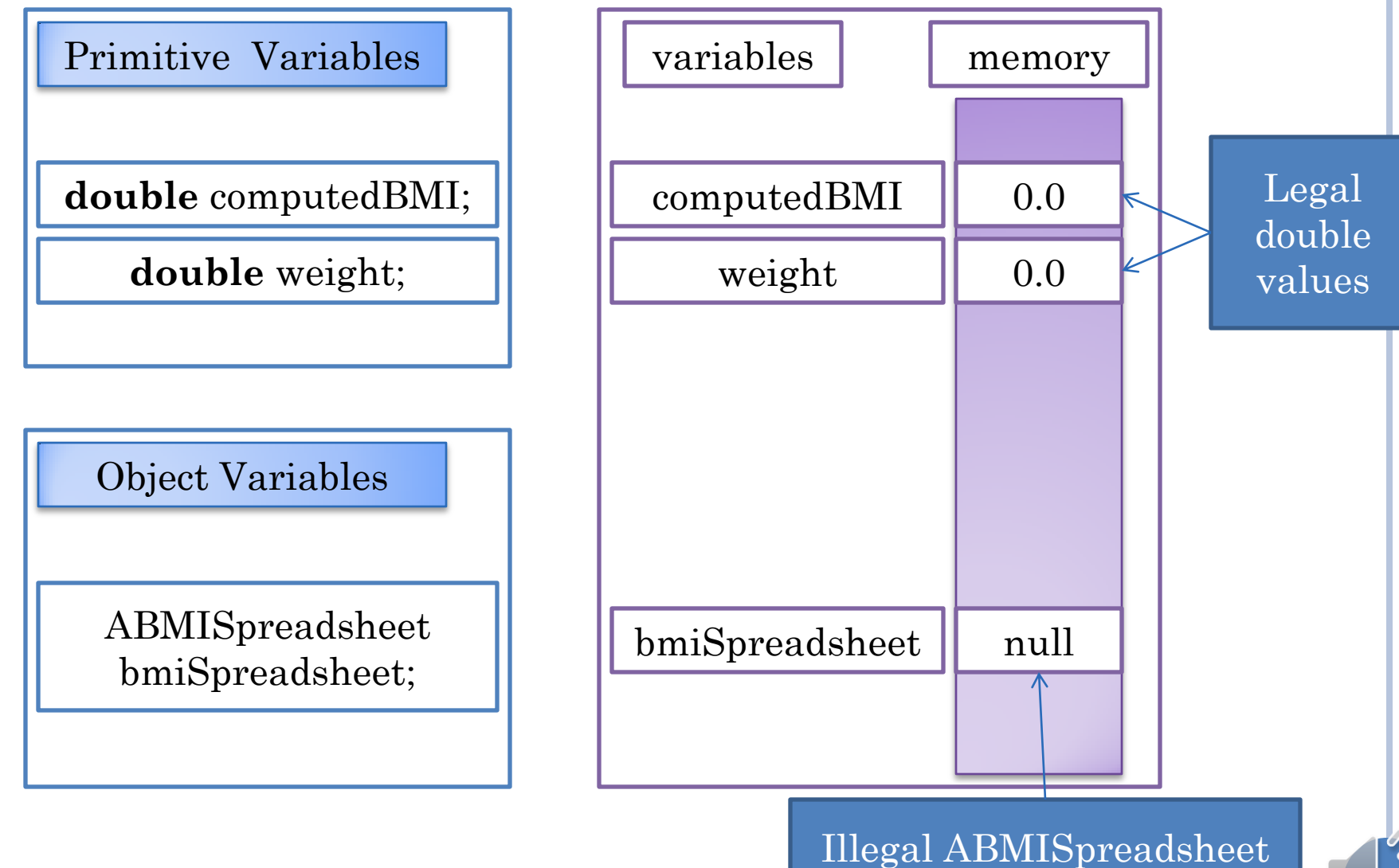

value

 $18 \,$ 

## INVOKING METHODS ON NULL

#### bmiSpreadsheet.getBMI()

- null pointer exception
- Exception is an unexpected event (error)
- Guilty method will be terminated and exception reported

19

Will see other exceptions later

#### EXTRA

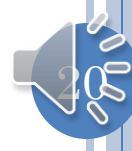

# WHY IMMUTABLE STRING?

Easier to implement (do not have to address insertions) Immutable objects make it is easier to implement correct programs with threads and hashtables String  $s1 =$  "hello world"; String s2 = "hello world"; System.*out.println(s1 == s2);* true

Allows literals (String constants) to share memory location

StringBuffer supports mutable strings

#### WHY IMMUTABLE STRING?

String s1 = **new String ("hello world");** String s2 = **new String ("hello world");** System.*out.println(s1 == s2);*

false

New String Allocated

StringBuffer supports mutable strings